# **hexformat Documentation**

*Release 0.4.0*

**Martin Scharrer**

**Oct 14, 2022**

# **CONTENTS**

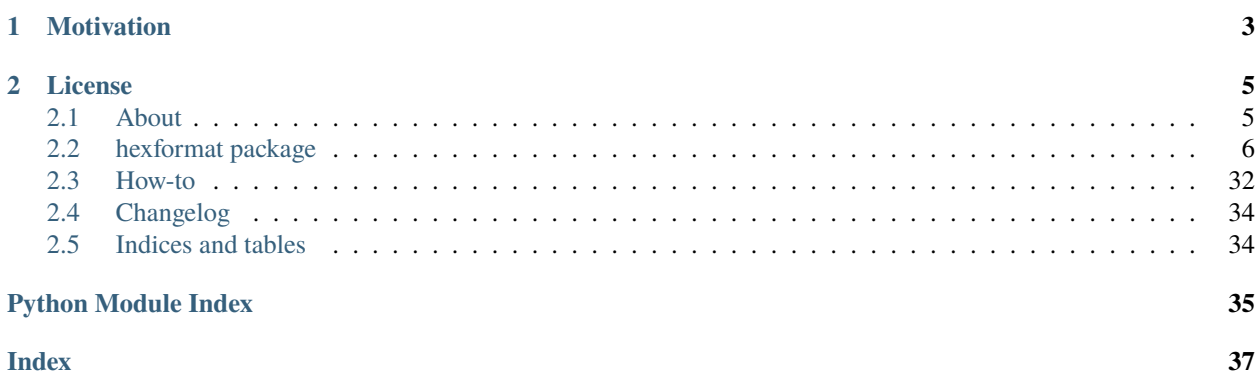

The **hexformat** Python package allows the processing of several HEX data formats. Supported formats are the Intel-Hex format, the Motorola [S-Record](http://en.wikipedia.org/wiki/SREC_%28file_format%29) format as well as the simple [hex dump](http://en.wikipedia.org/wiki/Hex_dump) format. The first two are often used for programming microcontrollers while the last is often used to display binary data in a user readable way.

Files in the mentioned format can be created, modified (e.g. set, delete and fill data) and read from or written to files. A base class [MultiPartBuffer](#page-19-0) is provided which implements the handling of multiple data parts where every part is identified by its corresponding start address. This base class allows for the basic operations like reading and writing binary files as well as modifing the binary data. The specific classes [IntelHex](#page-16-0), [SRecord](#page-23-0) and [HexDump](#page-13-0) are derivated from it which implement the parsing and generating of the corresponding HEX formats as well as implementing file format specific features.

# **CHAPTER**

# **MOTIVATION**

<span id="page-6-0"></span>This package was mainly created to replace the [srecord](http://srecord.sourceforge.net/) command line tool and its complicated interface with a clean python interface for use with handling microcontroller HEX files. The existing Python library [intelhex](https://pypi.python.org/pypi/IntelHex) was used for a while, but then the need for the S-Record format appeared. Also *intelhex.IntelHex* did not provide a suitable interface for the most often used operations.

# **CHAPTER**

**TWO**

# **LICENSE**

#### <span id="page-8-0"></span>MIT License

Copyright (c) 2015-2022 by Martin Scharrer [<martin.scharrer@web.de>](mailto:martin.scharrer@web.de)

Permission is hereby granted, free of charge, to any person obtaining a copy of this software and associated documentation files (the "Software"), to deal in the Software without restriction, including without limitation the rights to use, copy, modify, merge, publish, distribute, sublicense, and/or sell copies of the Software, and to permit persons to whom the Software is furnished to do so, subject to the following conditions:

The above copyright notice and this permission notice shall be included in all copies or substantial portions of the Software.

THE SOFTWARE IS PROVIDED "AS IS", WITHOUT WARRANTY OF ANY KIND, EXPRESS OR IMPLIED, INCLUDING BUT NOT LIMITED TO THE WARRANTIES OF MERCHANTABILITY, FITNESS FOR A PAR-TICULAR PURPOSE AND NONINFRINGEMENT. IN NO EVENT SHALL THE AUTHORS OR COPYRIGHT HOLDERS BE LIABLE FOR ANY CLAIM, DAMAGES OR OTHER LIABILITY, WHETHER IN AN ACTION OF CONTRACT, TORT OR OTHERWISE, ARISING FROM, OUT OF OR IN CONNECTION WITH THE SOFT-WARE OR THE USE OR OTHER DEALINGS IN THE SOFTWARE.

Contents:

# <span id="page-8-1"></span>**2.1 About**

The **hexformat** Python package allows the processing of several HEX data formats. Supported formats are the Intel-Hex format, the Motorola [S-Record](http://en.wikipedia.org/wiki/SREC_%28file_format%29) format as well as the simple [hex dump](http://en.wikipedia.org/wiki/Hex_dump) format. The first two are often used for programming microcontrollers while the last is often used to display binary data in a user readable way.

Files in the mentioned format can be created, modified (e.g. set, delete and fill data) and read from or written to files. A base class [MultiPartBuffer](#page-19-0) is provided which implements the handling of multiple data parts where every part is identified by its corresponding start address. This base class allows for the basic operations like reading and writing binary files as well as modifing the binary data. The specific classes [IntelHex](#page-16-0), [SRecord](#page-23-0) and [HexDump](#page-13-0) are derivated from it which implement the parsing and generating of the corresponding HEX formats as well as implementing file format specific features.

# <span id="page-9-2"></span>**2.1.1 Motivation**

This package was mainly created to replace the [srecord](http://srecord.sourceforge.net/) command line tool and its complicated interface with a clean python interface for use with handling microcontroller HEX files. The existing Python library [intelhex](https://pypi.python.org/pypi/IntelHex) was used for a while, but then the need for the S-Record format appeared. Also *intelhex.IntelHex* did not provide a suitable interface for the most often used operations.

# **2.1.2 License**

MIT License

Copyright (c) 2015-2022 by Martin Scharrer [<martin.scharrer@web.de>](mailto:martin.scharrer@web.de)

Permission is hereby granted, free of charge, to any person obtaining a copy of this software and associated documentation files (the "Software"), to deal in the Software without restriction, including without limitation the rights to use, copy, modify, merge, publish, distribute, sublicense, and/or sell copies of the Software, and to permit persons to whom the Software is furnished to do so, subject to the following conditions:

The above copyright notice and this permission notice shall be included in all copies or substantial portions of the Software.

THE SOFTWARE IS PROVIDED "AS IS", WITHOUT WARRANTY OF ANY KIND, EXPRESS OR IMPLIED, INCLUDING BUT NOT LIMITED TO THE WARRANTIES OF MERCHANTABILITY, FITNESS FOR A PAR-TICULAR PURPOSE AND NONINFRINGEMENT. IN NO EVENT SHALL THE AUTHORS OR COPYRIGHT HOLDERS BE LIABLE FOR ANY CLAIM, DAMAGES OR OTHER LIABILITY, WHETHER IN AN ACTION OF CONTRACT, TORT OR OTHERWISE, ARISING FROM, OUT OF OR IN CONNECTION WITH THE SOFT-WARE OR THE USE OR OTHER DEALINGS IN THE SOFTWARE.

# <span id="page-9-0"></span>**2.2 hexformat package**

# **2.2.1 Submodules**

# <span id="page-9-1"></span>**2.2.2 hexformat.base module**

Provide base class for hexformat classes.

License:

```
MIT License
Copyright (c) 2015-2022 by Martin Scharrer <martin.scharrer@web.de>
Permission is hereby granted, free of charge, to any person obtaining a copy of this␣
˓→software
and associated documentation files (the "Software"), to deal in the Software without
restriction, including without limitation the rights to use, copy, modify, merge,␣
\rightarrowpublish,
distribute, sublicense, and/or sell copies of the Software, and to permit persons to␣
˓→whom the
Software is furnished to do so, subject to the following conditions:
```
(continues on next page)

(continued from previous page)

<span id="page-10-5"></span>The above copyright notice and this permission notice shall be included in all copies or substantial portions of the Software. THE SOFTWARE IS PROVIDED "AS IS", WITHOUT WARRANTY OF ANY KIND, EXPRESS OR IMPLIED,␣ ˓<sup>→</sup>INCLUDING BUT NOT LIMITED TO THE WARRANTIES OF MERCHANTABILITY, FITNESS FOR A PARTICULAR PURPOSE␣ ˓<sup>→</sup>AND NONINFRINGEMENT. IN NO EVENT SHALL THE AUTHORS OR COPYRIGHT HOLDERS BE LIABLE FOR ANY␣  $\rightarrow$ CLAIM, DAMAGES OR OTHER LIABILITY, WHETHER IN AN ACTION OF CONTRACT, TORT OR OTHERWISE, ARISING␣  $\rightarrow$ FROM. OUT OF OR IN CONNECTION WITH THE SOFTWARE OR THE USE OR OTHER DEALINGS IN THE SOFTWARE.

#### <span id="page-10-2"></span>exception hexformat.base.DecodeError

Bases: [HexformatError](#page-10-0)

Exception is raised if errors during the decoding of a hex file occur.

#### <span id="page-10-3"></span>exception hexformat.base.EncodeError

Bases: [HexformatError](#page-10-0)

Exception is raised if errors during the encoding of a hex file occur.

#### <span id="page-10-1"></span>class hexformat.base.HexFormat

Bases: [MultiPartBuffer](#page-19-0)

classmethod fromother(*other*, *shallow\_copy=False*)

```
settings(**settings)
```
#### <span id="page-10-0"></span>exception hexformat.base.HexformatError

Bases: [Exception](https://docs.python.org/3/library/exceptions.html#Exception)

General hexformat exception. Base class for all other exceptions of this module.

### <span id="page-10-4"></span>**2.2.3 hexformat.fillpattern module**

Provide auto-scaling fill patterns including a random pattern.

License:

```
MIT License
Copyright (c) 2015-2022 by Martin Scharrer <martin.scharrer@web.de>
Permission is hereby granted, free of charge, to any person obtaining a copy of this␣
˓→software
and associated documentation files (the "Software"), to deal in the Software without
restriction, including without limitation the rights to use, copy, modify, merge,␣
\rightarrowpublish,
distribute, sublicense, and/or sell copies of the Software, and to permit persons to␣
\rightarrowwhom the
Software is furnished to do so, subject to the following conditions:
```
(continues on next page)

(continued from previous page)

<span id="page-11-2"></span>The above copyright notice and this permission notice shall be included in all copies or substantial portions of the Software. THE SOFTWARE IS PROVIDED "AS IS", WITHOUT WARRANTY OF ANY KIND, EXPRESS OR IMPLIED,␣ ˓<sup>→</sup>INCLUDING BUT NOT LIMITED TO THE WARRANTIES OF MERCHANTABILITY, FITNESS FOR A PARTICULAR PURPOSE␣ ˓<sup>→</sup>AND NONINFRINGEMENT. IN NO EVENT SHALL THE AUTHORS OR COPYRIGHT HOLDERS BE LIABLE FOR ANY␣  $\rightarrow$ CLAIM. DAMAGES OR OTHER LIABILITY, WHETHER IN AN ACTION OF CONTRACT, TORT OR OTHERWISE, ARISING␣  $\rightarrow$ FROM. OUT OF OR IN CONNECTION WITH THE SOFTWARE OR THE USE OR OTHER DEALINGS IN THE SOFTWARE.

#### <span id="page-11-1"></span>class hexformat.fillpattern.FillPattern(*pattern=255*, *length=None*)

#### Bases: [object](https://docs.python.org/3/library/functions.html#object)

General fill pattern class which instances contain a underlying pattern with is automatically repeated if required.

The underlying pattern is a bytearray which is repeated on demand to fit into a given official length or a slice of any length. An internal start offset for the underlying pattern is used when an instance is produced as slice with a non-zero start offset.

#### **Parameters**

- pattern (byte or iterable of [bytes](https://docs.python.org/3/library/stdtypes.html#bytes)) The basic fill pattern which will be repeated. Either a byte sized integer (0..255) or an iterable of such integers (usually a bytearray, str or suitable list or tuple).
- length (None or [int,](https://docs.python.org/3/library/functions.html#int) optional) Official length of FillPattern. Only used if used with len() or str() etc. If None then the length of the pattern is used instead.

#### **Raises**

[ValueError](https://docs.python.org/3/library/exceptions.html#ValueError) – if pattern argument is numeric but outside of the byte range of 0..255.

classmethod fromnumber(*number*, *width=4*, *byteorder='big'*, *length=None*, *signed=False*)

Generate instance from integer number. (Python 3 only)

#### **Parameters**

- **number**  $(int)$  $(int)$  $(int)$  a numerical value which will be used for the pattern.
- width  $(int)$  $(int)$  $(int)$  byte width of the number. Usually 1 till 4. If number is narrower than this width it is zero padded.
- byteorder ('big' |'little') If 'big' (default) the number will be turned into a list of bytes from most to least significant byte ("MSB first", "Motorola" style). Otherwise the byte order will be from least to most significant byte ("LSB first", "Intel" style). For any other byte order the method [frompattern\(\)](#page-11-0) must be used with a byte list.
- length (None or [int,](https://docs.python.org/3/library/functions.html#int) optional) Official length of FillPattern. Only used if used with len() or str() etc. If None then the length of the pattern is used instead.
- signed (bool; optional) determines if number is represented in two's complement. If False and number is negative an OverflowError is raised.

#### <span id="page-11-0"></span>**Returns**

New instance of the same class.

#### <span id="page-12-0"></span>classmethod frompattern(*pattern*, *length=None*)

Returns instance by either returning existing one or generate new instance from pattern list. The intended use of this method is as filter of user input, so that an instance or pattern can be passed.

#### **Parameters**

- pattern (cls, byte or iterable of [bytes](https://docs.python.org/3/library/stdtypes.html#bytes)) If pattern is already an instance of the same class it is used, either directly or as a length adjusted copy if the length argument differs from its length. Otherwise it must be a byte or iterable of bytes which is simply passed to the class constructor. If None then the length of the pattern is used instead.
- length ([int](https://docs.python.org/3/library/functions.html#int)) Official length of pattern. If None the length of the pattern is used. If smaller than the pattern length, only the first *length* bytes are used from the pattern.

#### **Returns**

Instance of class based on the given pattern and length.

#### setlength(*length*)

Set official length.

#### **Parameters**

**length**  $(int)$  $(int)$  $(int)$  – Official length of FillPattern. Only used if used with len() or str() etc.

#### class hexformat.fillpattern.RandomContent(*length=1*)

#### Bases: [FillPattern](#page-11-1)

Specific FillPattern subclass to produce random content.

Return random content instead any given pattern. Every call produces a different random content. For this the Python random.randint() method is used.

#### **Parameters**

**length**  $(int)$  $(int)$  $(int)$  – Official length. Only used if used with len() etc.

#### **Raises**

[AttributeError](https://docs.python.org/3/library/exceptions.html#AttributeError) – May be raised by len(pattern) if input is not as requested above.

#### hexformat.fillpattern.int\_to\_bytes(*self*, */*, *length*, *byteorder*, *\**, *signed=False*)

Return an array of bytes representing an integer.

#### **length**

Length of bytes object to use. An OverflowError is raised if the integer is not representable with the given number of bytes.

#### **byteorder**

The byte order used to represent the integer. If byteorder is 'big', the most significant byte is at the beginning of the byte array. If byteorder is 'little', the most significant byte is at the end of the byte array. To request the native byte order of the host system, use **`**sys.byteorder' as the byte order value.

#### **signed**

Determines whether two's complement is used to represent the integer. If signed is False and a negative integer is given, an OverflowError is raised.

# <span id="page-13-3"></span><span id="page-13-2"></span>**2.2.4 hexformat.hexdump module**

Provide class for HexDump content.

License:

MIT License Copyright (c) 2015-2022 by Martin Scharrer <martin.scharrer@web.de> Permission is hereby granted, free of charge, to any person obtaining a copy of this␣ ˓<sup>→</sup>software and associated documentation files (the "Software"), to deal in the Software without restriction, including without limitation the rights to use, copy, modify, merge,␣  $\rightarrow$ publish, distribute, sublicense, and/or sell copies of the Software, and to permit persons to␣  $\rightarrow$ whom the Software is furnished to do so, subject to the following conditions: The above copyright notice and this permission notice shall be included in all copies or substantial portions of the Software. THE SOFTWARE IS PROVIDED "AS IS", WITHOUT WARRANTY OF ANY KIND, EXPRESS OR IMPLIED,␣ ˓<sup>→</sup>INCLUDING BUT NOT LIMITED TO THE WARRANTIES OF MERCHANTABILITY, FITNESS FOR A PARTICULAR PURPOSE␣  $\rightarrow$ AND NONINFRINGEMENT. IN NO EVENT SHALL THE AUTHORS OR COPYRIGHT HOLDERS BE LIABLE FOR ANY␣  $\rightarrow$ CLAIM. DAMAGES OR OTHER LIABILITY, WHETHER IN AN ACTION OF CONTRACT, TORT OR OTHERWISE, ARISING␣  $ightharpoonup$ FROM. OUT OF OR IN CONNECTION WITH THE SOFTWARE OR THE USE OR OTHER DEALINGS IN THE SOFTWARE.

#### <span id="page-13-0"></span>class hexformat.hexdump.HexDump

Bases: [HexFormat](#page-10-1)

[Hex dump](http://en.wikipedia.org/wiki/Hex_dump) representation class.

The HexDump class is able to generate and parse hex dumps of binary data.

#### <span id="page-13-1"></span>classmethod fromhexdumpfh(*fh*, *bigendian=True*)

Generates HexDump instance from file handle which must point to hex dump lines.

Creates new instance and calls [loadhexdumpfh\(\)](#page-14-0) on it.

#### **Parameters**

- $\mathbf{fh}$  (file handle or compatible) Source of Intel-Hex lines.
- bigendian  $(boo1)$  If True the bytes in a group will be interpreted in big endian (Motorola style, MSB first) order, otherwise in little endian (Intel style, LSB first) order.

#### **Returns**

New instance of class with loaded data.

#### classmethod fromhexdumpfile(*filename*, *bigendian=True*)

Generates HexDump instance from hex dump file.

Opens filename for reading and calls [fromhexdumpfh\(\)](#page-13-1) with the file handle.

#### <span id="page-14-2"></span>**Parameters**

- filename  $(str)$  $(str)$  $(str)$  Name of file to be loaded.
- bigendian ([bool](https://docs.python.org/3/library/functions.html#bool)) If True the bytes in a group will be interpreted in big endian (Motorola style, MSB first) order, otherwise in little endian (Intel style, LSB first) order.

#### **Returns**

New instance of class with loaded data.

#### <span id="page-14-0"></span>loadhexdumpfh(*fh*, *bigendian=True*)

Loads hex dump lines from file handle.

#### **Parameters**

- fh (file handle or compatible) Source of Intel-Hex lines.
- bigendian  $(boo1)$  If True the bytes in a group will be interpreted in big endian (Motorola style, MSB first) order, otherwise in little endian (Intel style, LSB first) order.

#### **Returns**

self

#### loadhexdumpfile(*filename*, *bigendian=True*)

Loads hex dump lines from named file.

#### **Parameters**

- filename  $(str)$  $(str)$  $(str)$  Name of file to be loaded.
- bigendian  $(bool)$  $(bool)$  $(bool)$  If True the bytes in a group will be interpreted in big endian (Motorola style, MSB first) order, otherwise in little endian (Intel style, LSB first) order.

### **Returns**

self

<span id="page-14-1"></span>tohexdumpfh(*fh*, *bytesperline=16*, *groupsize=1*, *bigendian=True*, *ascii=True*) Writes hex dump to file handle.

#### **Parameters**

- **fh** (file handle or compatible) File handle to be written to.
- bytesperline  $(int)$  $(int)$  $(int)$  Number of data bytes per line.
- groupsize  $(int)$  $(int)$  $(int)$  Number of data bytes to be grouped together.
- bigendian  $(b \circ o1)$  If True the bytes in a group are written in big endian (Motorola style, MSB first) order, otherwise in little endian (Intel style, LSB first) order.
- ascii ([bool](https://docs.python.org/3/library/functions.html#bool)) If True the ASCII representation is written after the hex values.

#### **Returns**

self

tohexdumpfile(*filename*, *bytesperline=16*, *groupsize=1*, *bigendian=True*, *ascii=True*)

Writes hex dump to named file.

Opens filename for writing and calls [tohexdumpfh\(\)](#page-14-1) on it.

#### **Parameters**

- filename  $(str)$  $(str)$  $(str)$  Name of file to be written.
- bytesperline  $(int)$  $(int)$  $(int)$  Number of data bytes per line.
- <span id="page-15-1"></span>• groupsize  $(int)$  $(int)$  $(int)$  – Number of data bytes to be grouped together.
- bigendian  $(b \circ b)$  If True the bytes in a group are written in big endian (Motorola style, MSB first) order, otherwise in little endian (Intel style, LSB first) order.
- ascii ([bool](https://docs.python.org/3/library/functions.html#bool)) If True the ASCII representation is written after the hex values.

**Returns**

self

# <span id="page-15-0"></span>**2.2.5 hexformat.intelhex module**

Provide class to handle IntelHex content.

License:

MIT License Copyright (c) 2015-2022 by Martin Scharrer <martin.scharrer@web.de> Permission is hereby granted, free of charge, to any person obtaining a copy of this<sub>u</sub>  $ightharpoonup$ software and associated documentation files (the "Software"), to deal in the Software without restriction, including without limitation the rights to use, copy, modify, merge,␣  $\rightarrow$ publish, distribute, sublicense, and/or sell copies of the Software, and to permit persons to␣ ˓<sup>→</sup>whom the Software is furnished to do so, subject to the following conditions: The above copyright notice and this permission notice shall be included in all copies or substantial portions of the Software. THE SOFTWARE IS PROVIDED "AS IS", WITHOUT WARRANTY OF ANY KIND, EXPRESS OR IMPLIED,␣  $ightharpoonup$ TNCLUDING BUT NOT LIMITED TO THE WARRANTIES OF MERCHANTABILITY, FITNESS FOR A PARTICULAR PURPOSE␣  $\rightarrow$ AND NONINFRINGEMENT. IN NO EVENT SHALL THE AUTHORS OR COPYRIGHT HOLDERS BE LIABLE FOR ANY␣  $\rightarrow$ CLAIM. DAMAGES OR OTHER LIABILITY, WHETHER IN AN ACTION OF CONTRACT, TORT OR OTHERWISE, ARISING␣  $\rightarrow$ FROM, OUT OF OR IN CONNECTION WITH THE SOFTWARE OR THE USE OR OTHER DEALINGS IN THE SOFTWARE.

#### hexformat.intelhex.RT\_DATA

Intel-Hex record type number for data record.

#### **Type**

int constant=0

#### hexformat.intelhex.RT\_END\_OF\_FILE

Intel-Hex record type number for end of file record.

### **Type**

int constant=1

#### hexformat.intelhex.RT\_EXTENDED\_SEGMENT\_ADDRESS

Intel-Hex record type number for extend segment address record.

### <span id="page-16-1"></span>**Type**

int constant=2

#### hexformat.intelhex.RT\_START\_SEGMENT\_ADDRESS

Intel-Hex record type number for start segment address record.

#### **Type**

int constant=3

#### hexformat.intelhex.RT\_EXTENDED\_LINEAR\_ADDRESS

Intel-Hex record type number for extended linear address record.

#### **Type**

int constant=4

#### hexformat.intelhex.RT\_START\_LINEAR\_ADDRESS

Intel-Hex record type number for start linear address record.

#### **Type**

int constant=5

<span id="page-16-0"></span>class hexformat.intelhex.IntelHex(*\*\*settings*)

#### Bases: [HexFormat](#page-10-1)

[Intel-Hex](http://en.wikipedia.org/wiki/Intel_HEX) file representation class.

The IntelHex class is able to parse and generate binary data in the Intel-Hex representation.

#### **Parameters**

- bytesperline  $(int)$  $(int)$  $(int)$  Number of bytes per line.
- variant Variant of Intel-Hex format. Must be one out of ('I08HEX', 'I8HEX', 'I16HEX', 'I32HEX', 8, 16, 32).
- **cs\_ip** ([int,](https://docs.python.org/3/library/functions.html#int) 32-bit) Value of CS:IP starting address used for I16HEX variant.
- eip ([int,](https://docs.python.org/3/library/functions.html#int) 32-bit) Value of EIP starting address used for I32HEX variant.

#### \_DATALENGTH

Data length according to record type.

**Type**

[tuple](https://docs.python.org/3/library/stdtypes.html#tuple)

#### \_VARIANTS

Mapping dict from variant name to number.

### **Type**

[dict](https://docs.python.org/3/library/stdtypes.html#dict)

## \_DEFAULT\_BYTES\_PER\_LINE

Default number of bytes per line.

**Type** [int](https://docs.python.org/3/library/functions.html#int)

#### \_DEFAULT\_VARIANT

Default variant.

#### <span id="page-17-2"></span>\_bytesperline

Number of bytes per line of this instance. If None the default value will be used.

### **Type**

None or [int](https://docs.python.org/3/library/functions.html#int)

#### \_cs\_ip

CS:IP address for I16HEX variant. If None no CS:IP address will be written.

#### **Type**

None or [int](https://docs.python.org/3/library/functions.html#int)

#### \_eip

EIP address for I32HEX variant. If None no CS:IP address will be written.

#### **Type**

None or [int](https://docs.python.org/3/library/functions.html#int)

#### \_variant

Numeric file format variant. If None the default variant is used.

**Type**

None or 8, 16 or 32

#### property bytesperline

#### property cs\_ip

#### property eip

#### <span id="page-17-1"></span>classmethod fromihexfh(*fh*, *ignore\_checksum\_errors=False*)

Generates IntelHex instance from file handle which must point to Intel-Hex lines.

Creates new instance and calls [loadihexfh\(\)](#page-17-0) on it.

#### **Parameters**

- $f h$  (file handle or compatible) Source of Intel-Hex lines.
- ignore\_checksum\_errors ([bool](https://docs.python.org/3/library/functions.html#bool)) If True no error is raised on checksum failures.

#### **Returns**

New instance of class with loaded data.

#### classmethod fromihexfile(*filename*, *ignore\_checksum\_errors=False*)

Generates IntelHex instance from Intel-Hex file.

Opens filename for reading and calls *[fromihexfh\(\)](#page-17-1)* with the file handle.

#### **Parameters**

- filename  $(str)$  $(str)$  $(str)$  input filename
- ignore\_checksum\_errors ([bool](https://docs.python.org/3/library/functions.html#bool)) If True no error is raised on checksum failures

#### **Returns**

New instance of class with loaded data.

#### <span id="page-17-0"></span>loadihexfh(*fh*, *ignore\_checksum\_errors=False*)

Loads Intel-Hex lines from file handle.

#### **Parameters**

•  $f h$  (file handle or compatible) – Source of Intel-Hex lines.

• **ignore\_checksum\_errors**  $(boo1) - If True$  no error is raised on checksum failures.

#### <span id="page-18-1"></span>**Returns**

self

#### **Raises**

- [DecodeError](#page-10-2) on checksum mismatch if ignore checksum errors is False.
- [DecodeError](#page-10-2) on unsupported record type.

```
loadihexfile(filename, ignore_checksum_errors=False)
```
Loads Intel-Hex lines from named file.

Creates new instance and calls [loadihexfh\(\)](#page-17-0) on it.

#### **Parameters**

- filename  $(str)$  $(str)$  $(str)$  Name of Intel-Hex file.
- **ignore\_checksum\_errors**  $(bool) If True$  $(bool) If True$  $(bool) If True$  no error is raised on checksum failures.

#### **Returns**

self

#### <span id="page-18-0"></span>toihexfh(*fh*, *\*\*settings*)

Writes content as Intel-Hex file to given file handle.

#### **Parameters**

- fh (file handle or compatible) Destination of S-Record lines.
- bytesperline  $(int)$  $(int)$  $(int)$  Number of bytes per line.
- variant ('I08HEX', 'I8HEX', 'I16HEX', 'I32HEX', 8, 16, 32) Variant of Intel-Hex format.
- **cs\_ip** ([int,](https://docs.python.org/3/library/functions.html#int) 32-bit) Value of CS:IP starting address used for I16HEX variant.
- eip ([int,](https://docs.python.org/3/library/functions.html#int) 32-bit) Value of EIP starting address used for I32HEX variant.

#### **Returns**

self

#### **Raises**

[EncodeError](#page-10-3) – if selected address length is not wide enough to fit all addresses.

toihexfile(*filename*, *\*\*settings*)

Writes content as Intel-Hex file to given file name.

Opens filename for writing and calls  $toihexfh()$  with the file handle and all arguments. See  $toihexfh()$ for description of the arguments.

#### **Parameters**

- filename  $(str)$  $(str)$  $(str)$  Input file name.
- bytesperline  $(int)$  $(int)$  $(int)$  Number of bytes per line.
- variant ('I08HEX', 'I8HEX', 'I16HEX', 'I32HEX',  $8$ ,  $16$ ,  $32$ ) Variant of Intel-Hex format.
- cs\_ip ([int,](https://docs.python.org/3/library/functions.html#int) 32-bit) Value of CS:IP starting address used for I16HEX variant.
- eip ([int,](https://docs.python.org/3/library/functions.html#int) 32-bit) Value of EIP starting address used for I32HEX variant.

**Returns** self

<span id="page-19-2"></span>property variant

# <span id="page-19-1"></span>**2.2.6 hexformat.multipartbuffer module**

Provide class to handle a data buffer with multiple disconnected parts.

License:

MIT License Copyright (c) 2015-2022 by Martin Scharrer <martin.scharrer@web.de> Permission is hereby granted, free of charge, to any person obtaining a copy of this␣ ˓<sup>→</sup>software and associated documentation files (the "Software"), to deal in the Software without restriction, including without limitation the rights to use, copy, modify, merge,␣  $\rightarrow$ publish, distribute, sublicense, and/or sell copies of the Software, and to permit persons to␣ ˓<sup>→</sup>whom the Software is furnished to do so, subject to the following conditions: The above copyright notice and this permission notice shall be included in all copies or substantial portions of the Software. THE SOFTWARE IS PROVIDED "AS IS", WITHOUT WARRANTY OF ANY KIND, EXPRESS OR IMPLIED, ˓<sup>→</sup>INCLUDING BUT NOT LIMITED TO THE WARRANTIES OF MERCHANTABILITY, FITNESS FOR A PARTICULAR PURPOSE␣  $\rightarrow$ AND NONINFRINGEMENT. IN NO EVENT SHALL THE AUTHORS OR COPYRIGHT HOLDERS BE LIABLE FOR ANY.  $\rightarrow$ CLAIM. DAMAGES OR OTHER LIABILITY, WHETHER IN AN ACTION OF CONTRACT, TORT OR OTHERWISE, ARISING␣  $\rightarrow$ FROM. OUT OF OR IN CONNECTION WITH THE SOFTWARE OR THE USE OR OTHER DEALINGS IN THE SOFTWARE.

#### <span id="page-19-0"></span>class hexformat.multipartbuffer.MultiPartBuffer

Bases: [object](https://docs.python.org/3/library/functions.html#object)

Class to handle disconnected binary data.

Each segment (simply called "part") is identified by its starting address and its content (a Buffer instance).

#### \_STANDARD\_FORMAT

The standard format used by  $from fh()$  and  $from file()$  if no format was given.

**Type**

[str](https://docs.python.org/3/library/stdtypes.html#str)

\_padding

Standard fill pattern.

**Type**

[int,](https://docs.python.org/3/library/functions.html#int) iterable or *[FillPattern](#page-11-1)*

#### <span id="page-20-4"></span>add(*other*, *overwrite=True*)

Add content of other instance to itself, overwriting or keeping existing data if parts overlap.

#### **Parameters**

- other ([MultiPartBuffer](#page-19-0), [dict](https://docs.python.org/3/library/stdtypes.html#dict) or iterable) Second summand. If a dict then the keys must be address and the values a buffer. If an iterable it must yield (address, data) combinations.
- **overwrite** ([bool](https://docs.python.org/3/library/functions.html#bool)) If True existing data will be overwritten if parts overlap.

copy()

Return a deep copy of the instance.

```
crop(address, size=None)
```
Crop content to range <address>+<size> by deleting all other content.

#### delete(*address*, *size=None*)

Deletes <size> bytes starting from <address>. Does nothing if <size> is non-positive.

#### end()

Get end address, i.e. the address one after the very last byte of data. An empty buffer will return 0.

```
extract(address, size=None, keep=True)
```
Extract given range and return it as new instance. Gaps in the range are preserved. The <keep> argument controls if the range is kept in the original instance or deleted.

fill(*address=None*, *size=None*, *fillpattern=None*, *overwrite=False*)

Fill with  $\epsilon$ fillpattern> from  $\epsilon$ address> for  $\epsilon$ size> bytes. Filling pattern can be a single byte (0..255) or list-like object. If <overwrite> is False (default) then only gaps are filled. If <address> is None the first existing address is used. If <size> is None the remaining size is used.

fillend(*endaddress*, *fillpattern=None*)

Fill the data range after the buffer up to the given address.

fillfront(*startaddress=0*, *fillpattern=None*)

Fill the data range in front starting from the given address (0 by default) to the beginning of the buffer.

#### fillgaps(*fillpattern=None*)

Fill all gaps with given fillpattern.

#### filter(*filterfunc*, *address=None*, *size=None*, *fillpattern=None*)

Call filterfunc(bufferaddr, buffer, bufferstartindex, buffersize) on all parts matching <address> and <size>. If <address> is None the first existing address is used. If <size> is None the remaining size is used. If fillpattern is NOT None the given range is filled and the filter function will be called with the resulting single part.

<span id="page-20-2"></span>classmethod frombinfh(*fh*, *address=0*, *size=-1*, *offset=0*)

<span id="page-20-3"></span>classmethod frombinfile(*filename*, *address=0*, *size=-1*, *offset=0*)

<span id="page-20-0"></span>classmethod fromfh(*fh*, *fformat=None*, *\*args*, *\*\*kvargs*)

<span id="page-20-1"></span>classmethod fromfile(*filename*, *fformat=None*, *\*args*, *\*\*kvargs*)

gaps()

Return a list with (address,length) tuples for all gaps between the existing parts.

#### <span id="page-21-4"></span>get(*address*, *size*, *fillpattern=None*)

Get <size> bytes from <address>. Fill missing bytes with <fillpattern>.

#### **Where <fillpattern> can be:**

- 1. A byte-sized integer, i.e. in range 0..255.
- 2. **A list-like object which has all of the following properties:**
	- can be converted to a list of bytes
	- is indexable
	- should be multipliable
- 3. A type which produces a list-like object as mentioned in 2) if instanciated with no argument or with the requested size as only argument.
- 4. An exception class or instance. If given then no filling is performed but the exception is raised if filling would be required.

includesgaps(*address=None*, *size=None*)

```
loadbinfh(fh, address=0, size=-1, offset=0)
```
<span id="page-21-3"></span>loadbinfile(*filename*, *address=0*, *size=-1*, *offset=0*)

#### loaddict(*d*, *overwrite=True*)

Load data from dictionary where each key must be numeric and represent an address and the corresponding value the byte value.

<span id="page-21-0"></span>loadfh(*fh*, *fformat=None*, *\*args*, *\*\*kvargs*)

<span id="page-21-1"></span>loadfile(*filename*, *fformat=None*, *\*args*, *\*\*kvargs*)

#### offset(*offset*)

Add an offset to all addresses. A ValueError is raised if offset < -start, as this would lead to negative addresses. If offset is None, the negative start address is used, i.e. the first byte is moved to address 0.

#### parts()

Return a list with (address,length) tuples for all parts.

#### $\mathbf{range}()$

Get range of content as (start address, size) tuple. The range may contain unfilled gaps. An empty buffer with return  $(0, 0)$ .

#### relocate(*newaddress*, *address=None*, *size=None*, *overwrite=True*)

Relocate given range to new address. If address is None the start address is used. If size is None the remaining size from address to the endaddress is used. The <overwrite> argument determines if existing data in the new range is overwritten or if the overlapping bytes of the relocated data are discarded.

#### set(*address*, *newdata*, *datasize=None*, *dataoffset=0*, *overwrite=True*)

Add <newdata> starting at <address>. The data size can be given explicitly, otherwise it is taken as len(newdata). Additionally a data offset can be specified to read the data starting from this index from <newdata>.

#### setint(*address*, *intvalue*, *datasize*, *byteorder='big'*, *signed=False*, *overwrite=True*)

Set integer value at given address.

#### start()

Get start address. An empty buffer with return 0.

<span id="page-22-1"></span>tobinfh(*fh*, *address=None*, *size=None*, *fillpattern=None*)

tobinfile(*filename*, *address=None*, *size=None*, *fillpattern=None*)

todict()

Return a dictionary with a numeric key for all used bytes like intelhex.IntelHex does it.

tofh(*fh*, *fformat=None*, *\*args*, *\*\*kvargs*)

tofile(*filename*, *fformat=None*, *\*args*, *\*\*kvargs*)

unfill(*address=None*, *size=None*, *unfillpattern=None*, *mingapsize=16*)

Removes <unfillpattern> and leaves a gap, as long a resulting new gap would be least <mingapsize> large.

usedsize()

Returns used data size, i.e. without the size of any gaps

hexformat.multipartbuffer.ensurebuffer(*buforint*)

hexformat.multipartbuffer.int\_to\_bytes(*self*, */*, *length*, *byteorder*, *\**, *signed=False*)

Return an array of bytes representing an integer.

#### **length**

Length of bytes object to use. An OverflowError is raised if the integer is not representable with the given number of bytes.

#### **byteorder**

The byte order used to represent the integer. If byteorder is 'big', the most significant byte is at the beginning of the byte array. If byteorder is 'little', the most significant byte is at the end of the byte array. To request the native byte order of the host system, use **`**sys.byteorder' as the byte order value.

#### **signed**

Determines whether two's complement is used to represent the integer. If signed is False and a negative integer is given, an OverflowError is raised.

### <span id="page-22-0"></span>**2.2.7 hexformat.srecord module**

Provide class to handle Motorola SRecord content.

License:

```
MIT License
Copyright (c) 2015-2022 by Martin Scharrer <martin.scharrer@web.de>
Permission is hereby granted, free of charge, to any person obtaining a copy of this␣
˓→software
and associated documentation files (the "Software"), to deal in the Software without
restriction, including without limitation the rights to use, copy, modify, merge,␣
\rightarrowpublish,
distribute, sublicense, and/or sell copies of the Software, and to permit persons to␣
˓→whom the
Software is furnished to do so, subject to the following conditions:
The above copyright notice and this permission notice shall be included in all copies or
substantial portions of the Software.
```
(continues on next page)

(continued from previous page)

<span id="page-23-1"></span>THE SOFTWARE IS PROVIDED "AS IS", WITHOUT WARRANTY OF ANY KIND, EXPRESS OR IMPLIED, ˓<sup>→</sup>INCLUDING BUT NOT LIMITED TO THE WARRANTIES OF MERCHANTABILITY, FITNESS FOR A PARTICULAR PURPOSE␣  $\rightarrow$ AND NONINFRINGEMENT. IN NO EVENT SHALL THE AUTHORS OR COPYRIGHT HOLDERS BE LIABLE FOR ANY␣  $\rightarrow$ CLAIM, DAMAGES OR OTHER LIABILITY, WHETHER IN AN ACTION OF CONTRACT, TORT OR OTHERWISE, ARISING␣  $\rightarrow$ FROM, OUT OF OR IN CONNECTION WITH THE SOFTWARE OR THE USE OR OTHER DEALINGS IN THE SOFTWARE.

class hexformat.srecord.RECORD\_TYPE

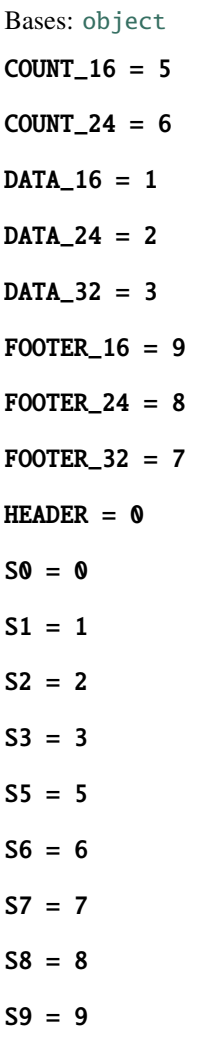

#### <span id="page-23-0"></span>class hexformat.srecord.SRecord(*\*\*settings*)

Bases: [HexFormat](#page-10-1)

Motorola [S-Record](http://en.wikipedia.org/wiki/SREC_%28file_format%29) hex file representation class.

The SRecord class is able to parse and generate binary data in the S-Record representation.

#### <span id="page-24-2"></span>\_SRECORD\_ADDRESSLENGTH

Address length in bytes for each record type.

**Type**

[tuple](https://docs.python.org/3/library/stdtypes.html#tuple)

### \_STANDARD\_FORMAT

The standard format used by  $from fh()$  and  $from file()$  if no format was given.

**Type**

[str](https://docs.python.org/3/library/stdtypes.html#str)

# \_startaddress

Starting execution location. This tells the programmer which address contains the start routine. Default: 0.

**Type** [int](https://docs.python.org/3/library/functions.html#int)

#### \_header

Header data written using record type 0 if not None. The content is application specific.

**Type**

data buffer or None

### property addresslength

#### property bytesperline

#### <span id="page-24-1"></span>classmethod fromsrecfh(*fh*, *raise\_error\_on\_miscount=True*)

Generates SRecord instance from file handle which must point to S-Record lines.

Creates new instance and calls [loadsrecfh\(\)](#page-24-0) on it.

#### **Parameters**

- $f h$  (file handle or compatible) Source of S-Record lines.
- raise\_error\_on\_miscount ([bool](https://docs.python.org/3/library/functions.html#bool)) If True a DecodeError is raised if the number of records read differs from stored number of records.

#### **Returns**

New instance of class with loaded data.

#### classmethod fromsrecfile(*filename*, *raise\_error\_on\_miscount=True*)

Generates SRecord instance from S-Record file.

Opens filename for reading and calls [fromsrecfh\(\)](#page-24-1) with the file handle.

#### **Parameters**

- **filename**  $(str)$  $(str)$  $(str)$  Name of S-Record file.
- raise\_error\_on\_miscount ([bool](https://docs.python.org/3/library/functions.html#bool)) If True a DecodeError is raised if the number of records read differs from stored number of records.

#### **Returns**

New instance of class with loaded data.

#### <span id="page-24-0"></span>property header

<span id="page-25-1"></span>loadsrecfh(*fh*, *overwrite\_metadata=False*, *overwrite\_data=True*, *raise\_error\_on\_miscount=True*)

Loads data from S-Record file over file handle.

Parses every source line using \_parsesrecline() and processes the decoded elements according to the record type.

#### **Parameters**

- fh (file handle or compatible) Source of S-Record lines.
- overwrite\_metadata  $(bool) (bool) (bool) -$  If True existing metadata will be overwritten.
- overwrite\_data  $(bool)$  $(bool)$  $(bool)$  If True existing data will be overwritten.
- raise\_error\_on\_miscount ([bool](https://docs.python.org/3/library/functions.html#bool)) If True a DecodeError is raised if the number of records read differs from stored number of records.

#### **Returns**

self

#### **Raises**

- [DecodeError](#page-10-2) If decoded record type is outside of range 0..9.
- [DecodeError](#page-10-2) If raise\_error\_on\_miscount is True and number of records read differ from stored number of records.

loadsrecfile(*filename*, *overwrite\_metadata=False*, *overwrite\_data=True*, *raise\_error\_on\_miscount=True*) Loads S-Record lines from named file.

Creates new instance and calls [loadsrecfh\(\)](#page-24-0) on it.

#### **Parameters**

- filename ([str](https://docs.python.org/3/library/stdtypes.html#str)) Name of S-Record file.
- overwrite\_metadata  $(bool) (bool) (bool) -$  If True existing metadata will be overwritten.
- overwrite\_data  $(bool)$  $(bool)$  $(bool)$  If True existing data will be overwritten.
- raise\_error\_on\_miscount ([bool](https://docs.python.org/3/library/functions.html#bool)) If True a DecodeError is raised if the number of records read differs from stored number of records.

#### **Returns**

self

#### property startaddress

#### <span id="page-25-0"></span>tosrecfh(*fh*, *\*\*settings*)

Writes content as S-Record file to given file handle.

#### **Parameters**

- fh (file handle or compatible) Destination of S-Record lines.
- bytesperline  $(int)$  $(int)$  $(int)$  Number of data bytes per line.
- addresslength (None or int in range  $2..4$ ) Address length in bytes. This determines the used file format variant. If None then the shortest possible address length large enough to encode the highest address present is used.
- write\_number\_of\_records  $(bool)$  $(bool)$  $(bool)$  If True then the number of data records is written as a record type 5 or 6. This adds an additional verification method if the S-Record file is consistent.

**Returns** self

<span id="page-26-1"></span>tosrecfile(*filename*, *\*\*settings*)

Writes content as S-Record file to given file name.

Opens filename for writing and calls  $tosrecfh()$  with the file handle and all arguments. See  $tosech()$ for description of the arguments.

**Returns** self

property write\_number\_of\_records

### <span id="page-26-0"></span>**2.2.8 hexformat.tektronix module**

Provide class to handle Tektronix Extended Hex content.

License:

MIT License Copyright (c) 2015-2022 by Martin Scharrer <martin.scharrer@web.de> Permission is hereby granted, free of charge, to any person obtaining a copy of this␣ ˓<sup>→</sup>software and associated documentation files (the "Software"), to deal in the Software without restriction, including without limitation the rights to use, copy, modify, merge,␣  $\rightarrow$ publish, distribute, sublicense, and/or sell copies of the Software, and to permit persons to␣ ˓<sup>→</sup>whom the Software is furnished to do so, subject to the following conditions: The above copyright notice and this permission notice shall be included in all copies or substantial portions of the Software. THE SOFTWARE IS PROVIDED "AS IS", WITHOUT WARRANTY OF ANY KIND, EXPRESS OR IMPLIED, ˓<sup>→</sup>INCLUDING BUT NOT LIMITED TO THE WARRANTIES OF MERCHANTABILITY, FITNESS FOR A PARTICULAR PURPOSE␣  $\rightarrow$ AND NONINFRINGEMENT. IN NO EVENT SHALL THE AUTHORS OR COPYRIGHT HOLDERS BE LIABLE FOR ANY␣  $\rightarrow$ CLAIM, DAMAGES OR OTHER LIABILITY, WHETHER IN AN ACTION OF CONTRACT, TORT OR OTHERWISE, ARISING␣  $\rightarrow$ FROM. OUT OF OR IN CONNECTION WITH THE SOFTWARE OR THE USE OR OTHER DEALINGS IN THE SOFTWARE.

#### class hexformat.tektronix.TektronixExtHex(*\*\*settings*)

Bases: [HexFormat](#page-10-1)

Tektronix Extended Hex file representation class.

The TektronixExtHex class is able to parse and generate binary data in the Tektronix Extended Hex representation.

Attributes:

#### <span id="page-27-2"></span>property addresslength

#### property bytesperline

#### <span id="page-27-1"></span>classmethod fromtekfh(*fh*)

Generates instance from file handle which must point to Tektronix Extended Hex lines.

Creates new instance and calls [loadtekfh\(\)](#page-27-0) on it.

#### **Parameters**

**fh**  $f$ ile handle or compatible) – Source of Tektronix Extended Hex lines.

#### **Returns**

New instance of class with loaded data.

#### classmethod fromtekfile(*filename*)

Generates instance from Tektronix Extended Hex file.

Opens filename for reading and calls [fromtekfh\(\)](#page-27-1) with the file handle.

**Parameters**

**filename**  $(str)$  $(str)$  $(str)$  – Name of Tektronix Extended Hex file.

#### **Returns**

New instance of class with loaded data.

<span id="page-27-0"></span>loadtekfh(*fh*, *overwrite\_metadata=False*, *overwrite\_data=True*, *raise\_error\_on\_miscount=True*)

Loads data from Tektronix Extended Hex file over file handle.

Parses every source line using \_parsetekline() and processes the decoded elements according to the record type.

#### **Parameters**

- fh (file handle or compatible) Source of Tektronix Extended Hex lines.
- overwrite\_metadata ([bool](https://docs.python.org/3/library/functions.html#bool)) If True existing metadata will be overwritten.
- overwrite\_data ([bool](https://docs.python.org/3/library/functions.html#bool)) If True existing data will be overwritten.
- raise\_error\_on\_miscount ([bool](https://docs.python.org/3/library/functions.html#bool)) If True a DecodeError is raised if the number of records read differs from stored number of records.

#### **Returns**

self

#### **Raises**

- [DecodeError](#page-10-2) If decoded record type is outside of range 0..9.
- [DecodeError](#page-10-2) If raise\_error\_on\_miscount is True and number of records read differ from stored number of records.

loadtekfile(*filename*, *overwrite\_metadata=False*, *overwrite\_data=True*, *raise\_error\_on\_miscount=True*) Loads Tektronix Extended Hex lines from named file.

Creates new instance and calls [loadtekfh\(\)](#page-27-0) on it.

#### **Parameters**

- filename  $(str)$  $(str)$  $(str)$  Name of Tektronix Extended Hex file.
- overwrite\_metadata  $(bool)$  $(bool)$  $(bool)$  If True existing metadata will be overwritten.
- overwrite\_data ([bool](https://docs.python.org/3/library/functions.html#bool)) If True existing data will be overwritten.

<span id="page-28-4"></span>• raise\_error\_on\_miscount ([bool](https://docs.python.org/3/library/functions.html#bool)) – If True a DecodeError is raised if the number of records read differs from stored number of records.

#### **Returns**

self

#### property startaddress

<span id="page-28-0"></span>totekfh(*fh*, *\*\*settings*)

Writes content as Tektronix Extended Hex file to given file handle.

#### **Parameters**

• **fh** (*file handle or compatible*) – Destination of Tektronix Extended Hex lines.

```
• settings –
```
**Returns**

self

#### totekfile(*filename*, *\*\*settings*)

Writes content as Tektronix Extended Hex file to given file name.

Opens filename for writing and calls  $totekfh()$  with the file handle and all arguments. See  $totekfh()$ for description of the arguments.

**Returns** self

### <span id="page-28-3"></span>**2.2.9 Module contents**

Provide classes for popular hex formats as well as auxiliary classes to generate fill patterns.

#### **License::**

MIT License

Copyright (c) 2015-2022 by Martin Scharrer [<martin.scharrer@web.de>](mailto:martin.scharrer@web.de)

Permission is hereby granted, free of charge, to any person obtaining a copy of this software and associated documentation files (the "Software"), to deal in the Software without restriction, including without limitation the rights to use, copy, modify, merge, publish, distribute, sublicense, and/or sell copies of the Software, and to permit persons to whom the Software is furnished to do so, subject to the following conditions:

The above copyright notice and this permission notice shall be included in all copies or substantial portions of the Software.

THE SOFTWARE IS PROVIDED "AS IS", WITHOUT WARRANTY OF ANY KIND, EXPRESS OR IM-PLIED, INCLUDING BUT NOT LIMITED TO THE WARRANTIES OF MERCHANTABILITY, FITNESS FOR A PARTICULAR PURPOSE AND NONINFRINGEMENT. IN NO EVENT SHALL THE AUTHORS OR COPYRIGHT HOLDERS BE LIABLE FOR ANY CLAIM, DAMAGES OR OTHER LIABILITY, WHETHER IN AN ACTION OF CONTRACT, TORT OR OTHERWISE, ARISING FROM, OUT OF OR IN CONNEC-TION WITH THE SOFTWARE OR THE USE OR OTHER DEALINGS IN THE SOFTWARE.

#### <span id="page-28-1"></span>exception hexformat.DecodeError

Bases: [HexformatError](#page-10-0)

<span id="page-28-2"></span>Exception is raised if errors during the decoding of a hex file occur.

#### <span id="page-29-1"></span>exception hexformat.EncodeError

Bases: [HexformatError](#page-10-0)

Exception is raised if errors during the encoding of a hex file occur.

#### class hexformat.FillPattern(*pattern=255*, *length=None*)

#### Bases: [object](https://docs.python.org/3/library/functions.html#object)

General fill pattern class which instances contain a underlying pattern with is automatically repeated if required.

The underlying pattern is a bytearray which is repeated on demand to fit into a given official length or a slice of any length. An internal start offset for the underlying pattern is used when an instance is produced as slice with a non-zero start offset.

#### **Parameters**

- pattern (byte or iterable of [bytes](https://docs.python.org/3/library/stdtypes.html#bytes)) The basic fill pattern which will be repeated. Either a byte sized integer (0..255) or an iterable of such integers (usually a bytearray, str or suitable list or tuple).
- length (None or [int,](https://docs.python.org/3/library/functions.html#int) optional) Official length of FillPattern. Only used if used with len() or str() etc. If None then the length of the pattern is used instead.

#### **Raises**

[ValueError](https://docs.python.org/3/library/exceptions.html#ValueError) – if pattern argument is numeric but outside of the byte range of 0..255.

classmethod fromnumber(*number*, *width=4*, *byteorder='big'*, *length=None*, *signed=False*)

Generate instance from integer number. (Python 3 only)

#### **Parameters**

- **number**  $(int)$  $(int)$  $(int)$  a numerical value which will be used for the pattern.
- width  $(int)$  $(int)$  $(int)$  byte width of the number. Usually 1 till 4. If number is narrower than this width it is zero padded.
- byteorder ('big' |'little') If 'big' (default) the number will be turned into a list of bytes from most to least significant byte ("MSB first", "Motorola" style). Otherwise the byte order will be from least to most significant byte ("LSB first", "Intel" style). For any other byte order the method [frompattern\(\)](#page-29-0) must be used with a byte list.
- length (None or [int,](https://docs.python.org/3/library/functions.html#int) optional) Official length of FillPattern. Only used if used with len() or str() etc. If None then the length of the pattern is used instead.
- signed (bool; optional) determines if number is represented in two's complement. If False and number is negative an OverflowError is raised.

#### **Returns**

New instance of the same class.

#### <span id="page-29-0"></span>classmethod frompattern(*pattern*, *length=None*)

Returns instance by either returning existing one or generate new instance from pattern list. The intended use of this method is as filter of user input, so that an instance or pattern can be passed.

#### **Parameters**

- pattern (cls, byte or iterable of [bytes](https://docs.python.org/3/library/stdtypes.html#bytes)) If pattern is already an instance of the same class it is used, either directly or as a length adjusted copy if the length argument differs from its length. Otherwise it must be a byte or iterable of bytes which is simply passed to the class constructor. If None then the length of the pattern is used instead.
- length ([int](https://docs.python.org/3/library/functions.html#int)) Official length of pattern. If None the length of the pattern is used. If smaller than the pattern length, only the first *length* bytes are used from the pattern.

#### **Returns**

Instance of class based on the given pattern and length.

#### <span id="page-30-0"></span>setlength(*length*)

Set official length.

#### **Parameters**

length ([int](https://docs.python.org/3/library/functions.html#int)) – Official length of FillPattern. Only used if used with len() or str() etc.

#### class hexformat.IntelHex(*\*\*settings*)

#### Bases: [HexFormat](#page-10-1)

[Intel-Hex](http://en.wikipedia.org/wiki/Intel_HEX) file representation class.

The IntelHex class is able to parse and generate binary data in the Intel-Hex representation.

#### **Parameters**

- bytesperline  $(int)$  $(int)$  $(int)$  Number of bytes per line.
- variant Variant of Intel-Hex format. Must be one out of ('I08HEX', 'I8HEX', 'I16HEX', 'I32HEX', 8, 16, 32).
- **cs\_ip** ([int,](https://docs.python.org/3/library/functions.html#int) 32-bit) Value of CS:IP starting address used for I16HEX variant.
- eip ([int,](https://docs.python.org/3/library/functions.html#int) 32-bit) Value of EIP starting address used for I32HEX variant.

#### \_DATALENGTH

Data length according to record type.

**Type**

# [tuple](https://docs.python.org/3/library/stdtypes.html#tuple)

#### \_VARIANTS

Mapping dict from variant name to number.

#### **Type**

[dict](https://docs.python.org/3/library/stdtypes.html#dict)

### \_DEFAULT\_BYTES\_PER\_LINE

Default number of bytes per line.

**Type**

[int](https://docs.python.org/3/library/functions.html#int)

### \_DEFAULT\_VARIANT

Default variant.

### \_bytesperline

Number of bytes per line of this instance. If None the default value will be used.

#### **Type**

None or [int](https://docs.python.org/3/library/functions.html#int)

### \_cs\_ip

CS:IP address for I16HEX variant. If None no CS:IP address will be written.

### **Type**

None or [int](https://docs.python.org/3/library/functions.html#int)

#### <span id="page-31-2"></span>\_eip

EIP address for I32HEX variant. If None no CS:IP address will be written.

### **Type**

None or [int](https://docs.python.org/3/library/functions.html#int)

#### \_variant

Numeric file format variant. If None the default variant is used.

#### **Type**

None or 8, 16 or 32

#### property bytesperline

#### property cs\_ip

#### property eip

#### <span id="page-31-1"></span>classmethod fromihexfh(*fh*, *ignore\_checksum\_errors=False*)

Generates IntelHex instance from file handle which must point to Intel-Hex lines.

Creates new instance and calls [loadihexfh\(\)](#page-31-0) on it.

#### **Parameters**

- $f h$  (file handle or compatible) Source of Intel-Hex lines.
- ignore\_checksum\_errors  $(bool)$  $(bool)$  $(bool)$  If True no error is raised on checksum failures.

#### **Returns**

New instance of class with loaded data.

#### classmethod fromihexfile(*filename*, *ignore\_checksum\_errors=False*)

Generates IntelHex instance from Intel-Hex file.

Opens filename for reading and calls [fromihexfh\(\)](#page-31-1) with the file handle.

#### **Parameters**

- filename  $(str)$  $(str)$  $(str)$  input filename
- ignore\_checksum\_errors  $(bool)$  $(bool)$  $(bool)$  If True no error is raised on checksum failures

#### **Returns**

New instance of class with loaded data.

#### <span id="page-31-0"></span>loadihexfh(*fh*, *ignore\_checksum\_errors=False*)

Loads Intel-Hex lines from file handle.

#### **Parameters**

- $f h$  (file handle or compatible) Source of Intel-Hex lines.
- ignore\_checksum\_errors ([bool](https://docs.python.org/3/library/functions.html#bool)) If True no error is raised on checksum failures.

#### **Returns**

self

#### **Raises**

- [DecodeError](#page-28-1) on checksum mismatch if ignore\_checksum\_errors is False.
- [DecodeError](#page-28-1) on unsupported record type.

#### <span id="page-32-1"></span>loadihexfile(*filename*, *ignore\_checksum\_errors=False*)

Loads Intel-Hex lines from named file.

Creates new instance and calls [loadihexfh\(\)](#page-31-0) on it.

#### **Parameters**

- filename  $(str)$  $(str)$  $(str)$  Name of Intel-Hex file.
- ignore\_checksum\_errors ([bool](https://docs.python.org/3/library/functions.html#bool)) If True no error is raised on checksum failures.

**Returns**

self

#### <span id="page-32-0"></span>toihexfh(*fh*, *\*\*settings*)

Writes content as Intel-Hex file to given file handle.

#### **Parameters**

- $f h$  (file handle or compatible) Destination of S-Record lines.
- bytesperline  $(int)$  $(int)$  $(int)$  Number of bytes per line.
- variant ('IO8HEX', 'I8HEX', 'I16HEX', 'I32HEX',  $8$ ,  $16$ ,  $32$ ) Variant of Intel-Hex format.
- cs\_ip ([int,](https://docs.python.org/3/library/functions.html#int) 32-bit) Value of CS:IP starting address used for I16HEX variant.
- eip ([int,](https://docs.python.org/3/library/functions.html#int) 32-bit) Value of EIP starting address used for I32HEX variant.

#### **Returns**

self

#### **Raises**

[EncodeError](#page-28-2) – if selected address length is not wide enough to fit all addresses.

#### toihexfile(*filename*, *\*\*settings*)

Writes content as Intel-Hex file to given file name.

Opens filename for writing and calls  $toihexfh()$  with the file handle and all arguments. See toihexfh() for description of the arguments.

#### **Parameters**

- filename  $(str)$  $(str)$  $(str)$  Input file name.
- bytesperline  $(int)$  $(int)$  $(int)$  Number of bytes per line.
- variant ('IO8HEX', 'I8HEX', 'I16HEX', 'I32HEX',  $8$ ,  $16$ ,  $32$ ) Variant of Intel-Hex format.
- cs\_ip ([int,](https://docs.python.org/3/library/functions.html#int) 32-bit) Value of CS:IP starting address used for I16HEX variant.
- eip ([int,](https://docs.python.org/3/library/functions.html#int) 32-bit) Value of EIP starting address used for I32HEX variant.

### **Returns**

self

#### property variant

#### class hexformat.RandomContent(*length=1*)

Bases: [FillPattern](#page-11-1)

Specific FillPattern subclass to produce random content.

<span id="page-33-1"></span>Return random content instead any given pattern. Every call produces a different random content. For this the Python random.randint() method is used.

#### **Parameters**

**length**  $(int)$  $(int)$  $(int)$  – Official length. Only used if used with len() etc.

#### **Raises**

[AttributeError](https://docs.python.org/3/library/exceptions.html#AttributeError) – May be raised by len(pattern) if input is not as requested above.

class hexformat.SRecord(*\*\*settings*)

#### Bases: [HexFormat](#page-10-1)

Motorola [S-Record](http://en.wikipedia.org/wiki/SREC_%28file_format%29) hex file representation class.

The SRecord class is able to parse and generate binary data in the S-Record representation.

#### \_SRECORD\_ADDRESSLENGTH

Address length in bytes for each record type.

#### **Type**

[tuple](https://docs.python.org/3/library/stdtypes.html#tuple)

#### \_STANDARD\_FORMAT

The standard format used by  $fromfh()$  and  $fromfile()$  if no format was given.

**Type**

[str](https://docs.python.org/3/library/stdtypes.html#str)

#### \_startaddress

Starting execution location. This tells the programmer which address contains the start routine. Default: 0.

**Type** [int](https://docs.python.org/3/library/functions.html#int)

#### \_header

Header data written using record type 0 if not None. The content is application specific.

#### **Type**

data buffer or None

#### property addresslength

#### property bytesperline

#### <span id="page-33-0"></span>classmethod fromsrecfh(*fh*, *raise\_error\_on\_miscount=True*)

Generates SRecord instance from file handle which must point to S-Record lines.

Creates new instance and calls [loadsrecfh\(\)](#page-34-0) on it.

#### **Parameters**

- $f h$  (file handle or compatible) Source of S-Record lines.
- raise\_error\_on\_miscount ([bool](https://docs.python.org/3/library/functions.html#bool)) If True a DecodeError is raised if the number of records read differs from stored number of records.

#### **Returns**

New instance of class with loaded data.

#### classmethod fromsrecfile(*filename*, *raise\_error\_on\_miscount=True*)

Generates SRecord instance from S-Record file.

Opens filename for reading and calls [fromsrecfh\(\)](#page-33-0) with the file handle.

#### <span id="page-34-2"></span>**Parameters**

- filename  $(str)$  $(str)$  $(str)$  Name of S-Record file.
- raise\_error\_on\_miscount ([bool](https://docs.python.org/3/library/functions.html#bool)) If True a DecodeError is raised if the number of records read differs from stored number of records.

#### **Returns**

New instance of class with loaded data.

#### property header

<span id="page-34-0"></span>loadsrecfh(*fh*, *overwrite\_metadata=False*, *overwrite\_data=True*, *raise\_error\_on\_miscount=True*)

Loads data from S-Record file over file handle.

Parses every source line using \_parsesrecline() and processes the decoded elements according to the record type.

#### **Parameters**

- $f h$  (file handle or compatible) Source of S-Record lines.
- overwrite\_metadata  $(bool)$  $(bool)$  $(bool)$  If True existing metadata will be overwritten.
- overwrite\_data ([bool](https://docs.python.org/3/library/functions.html#bool)) If True existing data will be overwritten.
- raise\_error\_on\_miscount ([bool](https://docs.python.org/3/library/functions.html#bool)) If True a DecodeError is raised if the number of records read differs from stored number of records.

#### **Returns**

self

#### **Raises**

- [DecodeError](#page-28-1) If decoded record type is outside of range 0..9.
- [DecodeError](#page-28-1) If raise\_error\_on\_miscount is True and number of records read differ from stored number of records.

loadsrecfile(*filename*, *overwrite\_metadata=False*, *overwrite\_data=True*, *raise\_error\_on\_miscount=True*)

Loads S-Record lines from named file.

Creates new instance and calls [loadsrecfh\(\)](#page-34-0) on it.

#### **Parameters**

- filename  $(str)$  $(str)$  $(str)$  Name of S-Record file.
- overwrite\_metadata ([bool](https://docs.python.org/3/library/functions.html#bool)) If True existing metadata will be overwritten.
- overwrite\_data ([bool](https://docs.python.org/3/library/functions.html#bool)) If True existing data will be overwritten.
- raise\_error\_on\_miscount ([bool](https://docs.python.org/3/library/functions.html#bool)) If True a DecodeError is raised if the number of records read differs from stored number of records.

#### **Returns**

self

#### property startaddress

<span id="page-34-1"></span>tosrecfh(*fh*, *\*\*settings*)

Writes content as S-Record file to given file handle.

#### **Parameters**

• fh (file handle or compatible) – Destination of S-Record lines.

- <span id="page-35-1"></span>• bytesperline  $(int)$  $(int)$  $(int)$  – Number of data bytes per line.
- addresslength (None or int in range  $2..4$ ) Address length in bytes. This determines the used file format variant. If None then the shortest possible address length large enough to encode the highest address present is used.
- write\_number\_of\_records ([bool](https://docs.python.org/3/library/functions.html#bool)) If True then the number of data records is written as a record type 5 or 6. This adds an additional verification method if the S-Record file is consistent.

**Returns** self

tosrecfile(*filename*, *\*\*settings*)

Writes content as S-Record file to given file name.

Opens filename for writing and calls  $tosecfh()$  with the file handle and all arguments. See tosecfh() for description of the arguments.

**Returns** self

property write\_number\_of\_records

# <span id="page-35-0"></span>**2.3 How-to**

### **2.3.1 Basic actions**

The following methods are defined in the base class *[MultiPartBuffer](#page-19-0)* and are available with all hexformat classes.

#### **Load an existing file**

Methods are provided to read the data from already opened file handles (or compatibles) or by providing the file name only.

A new instance can be directly created from using [fromfh\(\)](#page-20-0) and [fromfile\(\)](#page-20-1). These methods will use the default format and call from<formatname>fh() and from<formatname>file() respectively. All classes support reading from binary files using [frombinfh\(\)](#page-20-2) and [frombinfile\(\)](#page-20-3)

Additional content can be read to an exising instance using  $loadfh()$  and  $loadfile()$ . These methods will use the default format and call load<formatname>fh() and load<formatname>file() respectively. All classes support reading from binary files using [loadbinfh\(\)](#page-21-2) and [loadbinfile\(\)](#page-21-3)

#### **Create new instance from binary file**

classmethod MultiPartBuffer.frombinfh(*fh*, *address=0*, *size=-1*, *offset=0*)

classmethod MultiPartBuffer.frombinfile(*filename*, *address=0*, *size=-1*, *offset=0*)

Example:

```
from hexformat.srecord import SRecord
srec = SRecord.frombinfile("somefile.bin")
with open("somefile.bin", "rb") as fh:
    \text{spec2} = \text{SRecord}.from \text{binfh}(fh)
```
#### **Load (more) content from a binary file**

MultiPartBuffer.loadbinfh(*fh*, *address=0*, *size=-1*, *offset=0*)

MultiPartBuffer.loadbinfile(*filename*, *address=0*, *size=-1*, *offset=0*)

Example:

```
from hexformat.srecord import SRecord
\text{spec} = \text{SRecord}()srec.loadbinfile("somefile.bin")
with open("somefile.bin", "rb") as fh:
    \text{spec} = \text{SRecord}.loadbinfh(\text{fh})
```
#### **Create new instance from hex file**

These methods are using the standard format of the class as long no other is specified using the *fformat* argument.

classmethod MultiPartBuffer.fromfh(*fh*, *fformat=None*, *\*args*, *\*\*kvargs*)

classmethod MultiPartBuffer.fromfile(*filename*, *fformat=None*, *\*args*, *\*\*kvargs*)

Example:

```
from hexformat.srecord import SRecord
srec = SRecord.fromfile("somefile.bin")
with open("somefile.bin", "rb") as fh:
   srec2 = SRecord.fromfh(fh)
```
#### **Load (more) content from a hex file**

These methods are using the standard format of the class as long no other is specified using the *fformat* argument.

```
MultiPartBuffer.loadfh(fh, fformat=None, *args, **kvargs)
```
MultiPartBuffer.loadfile(*filename*, *fformat=None*, *\*args*, *\*\*kvargs*)

Example:

```
from hexformat.srecord import SRecord
\text{spec} = \text{SRecord}()srec.loadfile("somefile.bin")
with open("somefile.bin", "rb") as fh:
    srec = SRecord.loadfh(fh)
```
# <span id="page-37-0"></span>**2.4 Changelog**

# **2.4.1 v0.4.0 - 2022-10-14**

- Updated unit tests to use common code.
- Some code quality adjustments.
- Switched license from GPLv3 to MIT.

# **2.4.2 v0.3.0 - 2022-10-11**

• Changed unittests from nose to unittest.

# **2.4.3 v0.2 - 2016-04-02**

- Ensured compatibility with Python 2.7 and Python 3 (tested with 3.3, 3.4 and 3.5).
- SRecord encoding fixes: Last byte was dropped if it would be on a line on its own.
- Several other code fixes.
- Enhanced unit tests.
- Added properties for hexformats.
- Renamed module *main* to *base*.
- Added most used imports to package init file.
- Code cleanup, including argument renaming
- Added FillPattern support for negative indicies.

# **2.4.4 v0.1 - 2015-09-20**

• First version.

# <span id="page-37-1"></span>**2.5 Indices and tables**

- genindex
- modindex
- search

# **PYTHON MODULE INDEX**

# <span id="page-38-0"></span>h

hexformat, [25](#page-28-3) hexformat.base, [6](#page-9-1) hexformat.fillpattern, [7](#page-10-4) hexformat.hexdump, [10](#page-13-2) hexformat.intelhex, [12](#page-15-0) hexformat.multipartbuffer, [16](#page-19-1) hexformat.srecord, [19](#page-22-0) hexformat.tektronix, [23](#page-26-0)

# **INDEX**

# <span id="page-40-0"></span>Symbols

\_DATALENGTH (*hexformat.IntelHex attribute*), [27](#page-30-0) \_DATALENGTH (*hexformat.intelhex.IntelHex attribute*), [13](#page-16-1) \_DEFAULT\_BYTES\_PER\_LINE (*hexformat.IntelHex attribute*), [27](#page-30-0) \_DEFAULT\_BYTES\_PER\_LINE (*hexformat.intelhex.IntelHex attribute*), [13](#page-16-1) \_DEFAULT\_VARIANT (*hexformat.IntelHex attribute*), [27](#page-30-0) \_DEFAULT\_VARIANT (*hexformat.intelhex.IntelHex attribute*), [13](#page-16-1) \_SRECORD\_ADDRESSLENGTH (*hexformat.SRecord attribute*), [30](#page-33-1) \_SRECORD\_ADDRESSLENGTH (*hexformat.srecord.SRecord attribute*), [20](#page-23-1) \_STANDARD\_FORMAT (*hexformat.SRecord attribute*), [30](#page-33-1) \_STANDARD\_FORMAT (*hexformat.multipartbuffer.MultiPartBuffer attribute*), [16](#page-19-2) \_STANDARD\_FORMAT (*hexformat.srecord.SRecord attribute*), [21](#page-24-2) \_VARIANTS (*hexformat.IntelHex attribute*), [27](#page-30-0) \_VARIANTS (*hexformat.intelhex.IntelHex attribute*), [13](#page-16-1) \_bytesperline (*hexformat.IntelHex attribute*), [27](#page-30-0) \_bytesperline (*hexformat.intelhex.IntelHex attribute*), [13](#page-16-1) \_cs\_ip (*hexformat.IntelHex attribute*), [27](#page-30-0) \_cs\_ip (*hexformat.intelhex.IntelHex attribute*), [14](#page-17-2) \_eip (*hexformat.IntelHex attribute*), [27](#page-30-0) \_eip (*hexformat.intelhex.IntelHex attribute*), [14](#page-17-2) \_header (*hexformat.SRecord attribute*), [30](#page-33-1) \_header (*hexformat.srecord.SRecord attribute*), [21](#page-24-2) \_padding (*hexformat.multipartbuffer.MultiPartBuffer attribute*), [16](#page-19-2) \_startaddress (*hexformat.SRecord attribute*), [30](#page-33-1) \_startaddress (*hexformat.srecord.SRecord attribute*), [21](#page-24-2) \_variant (*hexformat.IntelHex attribute*), [28](#page-31-2) \_variant (*hexformat.intelhex.IntelHex attribute*), [14](#page-17-2)

# A

add() (*hexformat.multipartbuffer.MultiPartBuffer method*), [16](#page-19-2)

addresslength (*hexformat.SRecord property*), [30](#page-33-1)

- addresslength (*hexformat.srecord.SRecord property*), [21](#page-24-2)
- addresslength (*hexformat.tektronix.TektronixExtHex property*), [23](#page-26-1)

# B

bytesperline (*hexformat.IntelHex property*), [28](#page-31-2)

bytesperline (*hexformat.intelhex.IntelHex property*), [14](#page-17-2)

bytesperline (*hexformat.SRecord property*), [30](#page-33-1)

bytesperline (*hexformat.srecord.SRecord property*), [21](#page-24-2)

bytesperline (*hexformat.tektronix.TektronixExtHex property*), [24](#page-27-2)

# C

- copy() (*hexformat.multipartbuffer.MultiPartBuffer method*), [17](#page-20-4)
- COUNT\_16 (*hexformat.srecord.RECORD\_TYPE attribute*), [20](#page-23-1)
- COUNT\_24 (*hexformat.srecord.RECORD\_TYPE attribute*), [20](#page-23-1)
- crop() (*hexformat.multipartbuffer.MultiPartBuffer method*), [17](#page-20-4)

cs\_ip (*hexformat.IntelHex property*), [28](#page-31-2)

cs\_ip (*hexformat.intelhex.IntelHex property*), [14](#page-17-2)

# D

- DATA\_16 (*hexformat.srecord.RECORD\_TYPE attribute*), [20](#page-23-1)
- DATA\_24 (*hexformat.srecord.RECORD\_TYPE attribute*), [20](#page-23-1)

DATA\_32 (*hexformat.srecord.RECORD\_TYPE attribute*), [20](#page-23-1)

DecodeError, [7,](#page-10-5) [25](#page-28-4)

delete() (*hexformat.multipartbuffer.MultiPartBuffer method*), [17](#page-20-4)

# E

eip (*hexformat.IntelHex property*), [28](#page-31-2) eip (*hexformat.intelhex.IntelHex property*), [14](#page-17-2) EncodeError, [7,](#page-10-5) [25](#page-28-4)

- end() (*hexformat.multipartbuffer.MultiPartBuffer method*), [17](#page-20-4)
- ensurebuffer() (*in module hexformat.multipartbuffer*), [19](#page-22-1)
- extract() (*hexformat.multipartbuffer.MultiPartBuffer method*), [17](#page-20-4)

# F

fill() (*hexformat.multipartbuffer.MultiPartBuffer method*), [17](#page-20-4) fillend() (*hexformat.multipartbuffer.MultiPartBuffer method*), [17](#page-20-4) fillfront() (*hexformat.multipartbuffer.MultiPartBuffer method*), [17](#page-20-4) fillgaps() (*hexformat.multipartbuffer.MultiPartBuffer method*), [17](#page-20-4) FillPattern (*class in hexformat*), [26](#page-29-1) FillPattern (*class in hexformat.fillpattern*), [8](#page-11-2) filter() (*hexformat.multipartbuffer.MultiPartBuffer method*), [17](#page-20-4) FOOTER\_16 (*hexformat.srecord.RECORD\_TYPE attribute*), [20](#page-23-1) FOOTER\_24 (*hexformat.srecord.RECORD\_TYPE attribute*), [20](#page-23-1) FOOTER\_32 (*hexformat.srecord.RECORD\_TYPE attribute*), [20](#page-23-1) frombinfh() (*hexformat.multipartbuffer.MultiPartBuffer* HexFormat (*class in hexformat.base*), [7](#page-10-5) *class method*), [17](#page-20-4) frombinfile() (*hexformat.multipartbuffer.MultiPartBuffer class method*), [17](#page-20-4) fromfh() (*hexformat.multipartbuffer.MultiPartBuffer class method*), [17](#page-20-4) fromfile() (*hexformat.multipartbuffer.MultiPartBuffer class method*), [17](#page-20-4) fromhexdumpfh() (*hexformat.hexdump.HexDump class method*), [10](#page-13-3) fromhexdumpfile() (*hexformat.hexdump.HexDump class method*), [10](#page-13-3) fromihexfh() (*hexformat.IntelHex class method*), [28](#page-31-2) fromihexfh() (*hexformat.intelhex.IntelHex class method*), [14](#page-17-2) fromihexfile() (*hexformat.IntelHex class method*), [28](#page-31-2) fromihexfile() (*hexformat.intelhex.IntelHex class method*), [14](#page-17-2) fromnumber() (*hexformat.FillPattern class method*), [26](#page-29-1) fromnumber() (*hexformat.fillpattern.FillPattern class method*), [8](#page-11-2) fromother() (*hexformat.base.HexFormat class method*), [7](#page-10-5) frompattern() (*hexformat.FillPattern class method*), [26](#page-29-1)

- frompattern() (*hexformat.fillpattern.FillPattern class method*), [8](#page-11-2)
- fromsrecfh() (*hexformat.SRecord class method*), [30](#page-33-1)
- fromsrecfh() (*hexformat.srecord.SRecord class method*), [21](#page-24-2)
- fromsrecfile() (*hexformat.SRecord class method*), [30](#page-33-1)
- fromsrecfile() (*hexformat.srecord.SRecord class method*), [21](#page-24-2)
- fromtekfh() (*hexformat.tektronix.TektronixExtHex class method*), [24](#page-27-2)
- fromtekfile() (*hexformat.tektronix.TektronixExtHex class method*), [24](#page-27-2)

### G

- gaps() (*hexformat.multipartbuffer.MultiPartBuffer method*), [17](#page-20-4)
- get() (*hexformat.multipartbuffer.MultiPartBuffer method*), [17](#page-20-4)

# $H$

header (*hexformat.SRecord property*), [31](#page-34-2) HEADER (*hexformat.srecord.RECORD\_TYPE attribute*), [20](#page-23-1) header (*hexformat.srecord.SRecord property*), [21](#page-24-2) HexDump (*class in hexformat.hexdump*), [10](#page-13-3) hexformat module, [25](#page-28-4) hexformat.base module, [6](#page-9-2) hexformat.fillpattern module, [7](#page-10-5) hexformat.hexdump module, [10](#page-13-3) hexformat.intelhex module, [12](#page-15-1) hexformat.multipartbuffer module, [16](#page-19-2) hexformat.srecord module, [19](#page-22-1) hexformat.tektronix module, [23](#page-26-1) HexformatError, [7](#page-10-5)

### I

```
includesgaps() (hexfor-
        mat.multipartbuffer.MultiPartBuffer method),
        18
int_to_bytes() (in module hexformat.fillpattern), 9
int_to_bytes() (in module hexformat.multipartbuffer),
        19
IntelHex (class in hexformat), 27
```
IntelHex (*class in hexformat.intelhex*), [13](#page-16-1)

# L

loadbinfh() (*hexformat.multipartbuffer.MultiPartBuffer method*), [18](#page-21-4) loadbinfile() (*hexformat.multipartbuffer.MultiPartBuffer method*), [18](#page-21-4) loaddict() (*hexformat.multipartbuffer.MultiPartBuffer method*), [18](#page-21-4) loadfh() (*hexformat.multipartbuffer.MultiPartBuffer method*), [18](#page-21-4) loadfile() (*hexformat.multipartbuffer.MultiPartBuffer method*), [18](#page-21-4) loadhexdumpfh() (*hexformat.hexdump.HexDump method*), [11](#page-14-2) loadhexdumpfile() (*hexformat.hexdump.HexDump method*), [11](#page-14-2) loadihexfh() (*hexformat.IntelHex method*), [28](#page-31-2) loadihexfh() (*hexformat.intelhex.IntelHex method*), [14](#page-17-2) loadihexfile() (*hexformat.IntelHex method*), [28](#page-31-2) loadihexfile() (*hexformat.intelhex.IntelHex method*), [15](#page-18-1) loadsrecfh() (*hexformat.SRecord method*), [31](#page-34-2) loadsrecfh() (*hexformat.srecord.SRecord method*), [21](#page-24-2) loadsrecfile() (*hexformat.SRecord method*), [31](#page-34-2) loadsrecfile() (*hexformat.srecord.SRecord method*), [22](#page-25-1) loadtekfh() (*hexformat.tektronix.TektronixExtHex method*), [24](#page-27-2) loadtekfile() (*hexformat.tektronix.TektronixExtHex method*), [24](#page-27-2)

# M

module hexformat, [25](#page-28-4) hexformat.base, [6](#page-9-2) hexformat.fillpattern, [7](#page-10-5) hexformat.hexdump, [10](#page-13-3) hexformat.intelhex, [12](#page-15-1) hexformat.multipartbuffer, [16](#page-19-2) hexformat.srecord, [19](#page-22-1) hexformat.tektronix, [23](#page-26-1) MultiPartBuffer (*class in hexformat.multipartbuffer*), [16](#page-19-2)

# O

offset() (*hexformat.multipartbuffer.MultiPartBuffer method*), [18](#page-21-4)

# P

parts() (*hexformat.multipartbuffer.MultiPartBuffer method*), [18](#page-21-4)

# R

RandomContent (*class in hexformat*), [29](#page-32-1)

- RandomContent (*class in hexformat.fillpattern*), [9](#page-12-0)
- range() (*hexformat.multipartbuffer.MultiPartBuffer method*), [18](#page-21-4)
- RECORD\_TYPE (*class in hexformat.srecord*), [20](#page-23-1)
- relocate() (*hexformat.multipartbuffer.MultiPartBuffer method*), [18](#page-21-4)
- RT\_DATA (*in module hexformat.intelhex*), [12](#page-15-1)
- RT\_END\_OF\_FILE (*in module hexformat.intelhex*), [12](#page-15-1)
- RT\_EXTENDED\_LINEAR\_ADDRESS (*in module hexformat.intelhex*), [13](#page-16-1)
- RT\_EXTENDED\_SEGMENT\_ADDRESS (*in module hexformat.intelhex*), [12](#page-15-1)
- RT\_START\_LINEAR\_ADDRESS (*in module hexformat.intelhex*), [13](#page-16-1)
- RT\_START\_SEGMENT\_ADDRESS (*in module hexformat.intelhex*), [13](#page-16-1)

# S

- S0 (*hexformat.srecord.RECORD\_TYPE attribute*), [20](#page-23-1)
- S1 (*hexformat.srecord.RECORD\_TYPE attribute*), [20](#page-23-1)
- S2 (*hexformat.srecord.RECORD\_TYPE attribute*), [20](#page-23-1)
- S3 (*hexformat.srecord.RECORD\_TYPE attribute*), [20](#page-23-1)
- S5 (*hexformat.srecord.RECORD\_TYPE attribute*), [20](#page-23-1)
- S6 (*hexformat.srecord.RECORD\_TYPE attribute*), [20](#page-23-1)
- S7 (*hexformat.srecord.RECORD\_TYPE attribute*), [20](#page-23-1)
- S8 (*hexformat.srecord.RECORD\_TYPE attribute*), [20](#page-23-1)
- S9 (*hexformat.srecord.RECORD\_TYPE attribute*), [20](#page-23-1)
- set() (*hexformat.multipartbuffer.MultiPartBuffer method*), [18](#page-21-4)
- setint() (*hexformat.multipartbuffer.MultiPartBuffer method*), [18](#page-21-4)
- setlength() (*hexformat.FillPattern method*), [27](#page-30-0)
- setlength() (*hexformat.fillpattern.FillPattern method*), [9](#page-12-0)
- settings() (*hexformat.base.HexFormat method*), [7](#page-10-5)
- SRecord (*class in hexformat*), [30](#page-33-1)
- SRecord (*class in hexformat.srecord*), [20](#page-23-1)
- start() (*hexformat.multipartbuffer.MultiPartBuffer method*), [18](#page-21-4)
- startaddress (*hexformat.SRecord property*), [31](#page-34-2)
- startaddress (*hexformat.srecord.SRecord property*),  $22$
- startaddress (*hexformat.tektronix.TektronixExtHex property*), [25](#page-28-4)

# T

- TektronixExtHex (*class in hexformat.tektronix*), [23](#page-26-1) tobinfh() (*hexformat.multipartbuffer.MultiPartBuffer method*), [18](#page-21-4) tobinfile() (*hexformat.multipartbuffer.MultiPartBuffer method*), [19](#page-22-1)
- todict() (*hexformat.multipartbuffer.MultiPartBuffer method*), [19](#page-22-1)
- tofh() (*hexformat.multipartbuffer.MultiPartBuffer method*), [19](#page-22-1)
- tofile() (*hexformat.multipartbuffer.MultiPartBuffer method*), [19](#page-22-1)
- tohexdumpfh() (*hexformat.hexdump.HexDump method*), [11](#page-14-2)
- tohexdumpfile() (*hexformat.hexdump.HexDump method*), [11](#page-14-2)
- toihexfh() (*hexformat.IntelHex method*), [29](#page-32-1)
- toihexfh() (*hexformat.intelhex.IntelHex method*), [15](#page-18-1)
- toihexfile() (*hexformat.IntelHex method*), [29](#page-32-1)
- toihexfile() (*hexformat.intelhex.IntelHex method*), [15](#page-18-1)
- tosrecfh() (*hexformat.SRecord method*), [31](#page-34-2)
- tosrecfh() (*hexformat.srecord.SRecord method*), [22](#page-25-1)
- tosrecfile() (*hexformat.SRecord method*), [32](#page-35-1)
- tosrecfile() (*hexformat.srecord.SRecord method*), [23](#page-26-1)
- totekfh() (*hexformat.tektronix.TektronixExtHex method*), [25](#page-28-4)
- totekfile() (*hexformat.tektronix.TektronixExtHex method*), [25](#page-28-4)

# $\mathbf{U}$

unfill() (*hexformat.multipartbuffer.MultiPartBuffer method*), [19](#page-22-1)

usedsize() (*hexformat.multipartbuffer.MultiPartBuffer method*), [19](#page-22-1)

# V

variant (*hexformat.IntelHex property*), [29](#page-32-1) variant (*hexformat.intelhex.IntelHex property*), [16](#page-19-2)

# W

write\_number\_of\_records (*hexformat.SRecord property*), [32](#page-35-1) write\_number\_of\_records (*hexfor-*

*mat.srecord.SRecord property*), [23](#page-26-1)